# Programming Languages and Compilers (CS 421)

Elsa L Gunter

2112 SC, UIUC

http://courses.engr.illinois.edu/cs421

Based in part on slides by Mattox Beckman, as updated by Vikram Adve and Gul Agha

#### Mapping Functions Over Lists

```
# let rec map f list =
 match list
 with [] -> []
 | (h::t) -> (f h) :: (map f t);;
val map : ('a -> 'b) -> 'a list -> 'b list = <fun>
# map plus two fib5;;
-: int list = [10; 7; 5; 4; 3; 3]
# map (fun x -> x - 1) fib6;;
: int list = [12; 7; 4; 2; 1; 0; 0]
```

#### **Mapping Recursion**

 One common form of structural recursion applies a function to each element in the structure

```
# let rec doubleList list = match list
with [] -> []
| x::xs -> 2 * x :: doubleList xs;;
val doubleList : int list -> int list = <fun>
# doubleList [2;3;4];;
- : int list = [4; 6; 8]
```

#### **Mapping Recursion**

 Can use the higher-order recursive map function instead of direct recursion

```
# let doubleList list =
   List.map (fun x -> 2 * x) list;;
val doubleList : int list -> int list = <fun>
# doubleList [2;3;4];;
- : int list = [4; 6; 8]
```

Same function, but no explicit rec

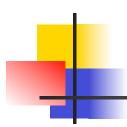

#### Your turn now

Write a function

make\_app: (('a -> 'b) \* 'a) list -> 'b list

that takes a list of function – input pairs and gives the result of applying each function to its argument. Use map, no explicit recursion.

let make\_app I =

### Folding Recursion

 Another common form "folds" an operation over the elements of the structure

```
# let rec multList list = match list
with [] -> 1
| x::xs -> x * multList xs;;
val multList : int list -> int = <fun>
# multList [2;4;6];;
-: int = 48

Computes (2 * (4 * (6 * 1)))
```

How are the following functions similar?

```
# let rec sumList list = match list with
 [ ] -> 0 | x::xs -> x + sumList xs;;
val sumList : int list -> int = <fun>
# sumList [2;3;4];;
-: int = 9
# let rec multList list = match list with
 [ ] -> 1 | x::xs -> x * multList xs;;
val multList : int list -> int = <fun>
# multList [2;3;4];;
-: int = 24
```

How are the following functions similar?

```
# let rec sumList list = match list with
 [] -> 0 | x::xs -> x + sumList xs;;
val sumList: int list -> int = <fun>
# sumList [2;3;4];;
                        Base Case
-: int = 9
# let rec multList list = match list with
 [ ] -> 1 [ x::xs -> x * multList xs;;
val multList: int list -> int = <fun>
# multList [2;3;4];;
-: int = 24
```

```
How are the following functions similar?
# let rec sumList list = match list with
 [] \rightarrow 0 | x::xs -> x + sumList xs;
val sumList: int list -> int = <fun>
# sumList [2;3;4];;
                                        Recursive Call
-: int = 9
# let rec multList list = match list with
 [] -> 1 | x::xs -> x * multList xs;
val multList: int list -> int = <fun>
# multList [2;3;4];;
-: int = 24
```

```
How are the following functions similar?
# let rec sumList list = match list with
 [] \rightarrow 0 | x::xs -> x + sumList xs;
val sumList : int list -> int = <fun>
# sumList [2;3;4];;
                                        Head Element
-: int = 9
# let rec multList list = match list with
 [] -> 1 | x::xs -> x * multList xs;
val multList: int list -> int = <fun>
# multList [2;3;4];;
-: int = 24
```

```
How are the following functions similar?
# let rec sumList list = match list with
 [] \rightarrow 0 | x::xs \rightarrow x + sumList xs;
val sumList: int list -> int = <fun>
# sumList [2;3;4];;
                                  Combining Operation
-: int = 9
# let rec multList list = match list with
 [] -> 1 | x::xs -> x * multList xs;
val multList : int list -> int = <fun>
# multList [2;3;4];;
-: int = 24
```

```
How are the following functions similar?
# let rec sumList list = match list with
 [] \rightarrow 0 | x::xs \rightarrow x + Rec value
val sumList : int list -> int = <fun>
# sumList [2;3;4];;
                                  Combining Operation
-: int = 9
# let rec multList list = match list with
 []->1| x::xs -> x * Rec value
val multList : int list -> int = <fun>
# multList [2;3;4];;
-: int = 24R
```

#### Recursing over lists

```
# let rec fold_right f list b =
 match list
 with \lceil \rceil -> b
                                              The Primitive
 | (x :: xs) -> f x (fold_right f xs b);;
                                           Recursion Fairy
val fold_right : ('a -> 'b -> 'b) -> 'a list -> 'b -> 'b =
  <fun>
# fold_right
   (fun s -> fun () -> print_string s)
   ["hi"; "there"]
   ();;
therehi-: unit = ()
```

#### Folding Recursion

- multList folds to the right
- Same as:

```
# let multList list =
    List.fold_right
    (fun x -> fun rv -> x * rv)
    list 1;;
val multList : int list -> int = <fun>
# multList [2;4;6];;
- : int = 48
```

## 4

#### **Encoding Recursion with Fold**

```
# let rec append list1 list2 = match list1 with
 [ ] -> list2 | x::xs -> x :: append xs list2;;
val append : 'a list -> 'a list -> \a list = <fun>
                   Operation | Recursive Call
   Base Case
# let append list1 list2 =
  fold_right (fun x rv -> x :: rv) list1 list2;;
val append: 'a list -> 'a list -> 'a list = <fun>
# append [1;2;3] [4;5;6];;
-: int list = [1; 2; 3; 4; 5; 6]
```

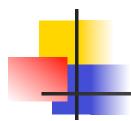

### Your turn now

## Try Problem 1 on ML2

# Question

How do you write length with fold\_right, but no explicit recursion?

# Question

How do you write length with fold\_right, but no explicit recursion?

```
let length list =
  List.fold_right (fun x -> fun n -> n + 1) list 0
```

#### Map from Fold

Can you write fold\_right (or fold\_left) with just map? How, or why not?

## 4

#### Iterating over lists

```
# let rec fold left f a list =
 match list
 with \lceil \rceil -> a
 | (x :: xs) -> fold_left f (f a x) xs;;
val fold_left: ('a -> 'b -> 'a) -> 'a -> 'b list -> 'a =
  <fun>
# fold left
  (fun () -> print_string)
  ["hi"; "there"];;
hithere-: unit = ()
```

#### Encoding Tail Recursion with fold\_left

```
# let prod list = let rec prod_aux l acc =
      match | with [] -> acc
      | (y :: rest) -> prod_aux rest (acc * y)
     in prod_aux list_1;;
val prod : int list -> int = <fun>
  Init Acc Value
                     Recursive Call
                                        Operation
# let prod list =
  List.fold_left (fun acc y -> acc * y) 1 list;;
val prod: int list -> int = <fun>
# prod [4;5;6];;
-: int = 120
```

# Question

```
let length I =
   let rec length_aux list n =
   match list with [] -> n
        | (a :: bs) -> length_aux bs (n + 1)
in length_aux I 0
```

How do you write length with fold\_left, but no explicit recursion?

# Question

```
let length I =
   let rec length_aux list n =
   match list with [] -> n
        | (a :: bs) -> length_aux bs (n + 1)
in length_aux I 0
```

How do you write length with fold\_left, but no explicit recursion?

```
let length list =
  List.fold_left (fun n -> fun x -> n + 1) 0 list
```

# Folding

```
# let rec fold left f a list = match list
  with \lceil \rceil -> a \mid (x :: xs) -> fold left f (f a x) xs;;
val fold_left: ('a -> 'b -> 'a) -> 'a -> 'b list -> 'a =
   <fun>
fold_left f a [x_1; x_2; ...; x_n] = f(...(f (f a <math>x_1) x_2)...)x_n
# let rec fold_right f list b = match list
  with \lceil \rceil -> b \mid (x :: xs) -> f x (fold_right f xs b);;
val fold right: ('a -> 'b -> 'b) -> 'a list -> 'b -> 'b =
   <fun>
fold_right f [x_1; x_2;...;x_n] b = f x_1(f x_2 (...(f x_n b)...))
```

# Recall

What is its running time?

### **Quadratic Time**

- Each step of the recursion takes time proportional to input
- Each step of the recursion makes only one recursive call.
- List example:

#### Tail Recursion - Example

What is its running time?

```
# let rec rev_aux list revlist =
  match list with [ ] -> revlist
  | x :: xs -> rev_aux xs (x::revlist);;
val rev_aux : 'a list -> 'a list -> 'a list = <fun>
# let rev list = rev_aux list [ ];;
val rev : 'a list -> 'a list = <fun>
```

## Comparison

- poor\_rev [1,2,3] =
- (poor\_rev [2,3]) @ [1] =
- ((poor\_rev [3]) @ [2]) @ [1] =
- (((poor\_rev [ ]) @ [3]) @ [2]) @ [1] =
- (([] @ [3]) @ [2]) @ [1]) =
- ([3] @ [2]) @ [1] =
- (3:: ([] @ [2])) @ [1] =
- **•** [3,2] @ [1] =
- **3** :: ([2] @ [1]) =
- 3 :: (2:: ([ ] @ [1])) = [3, 2, 1]

#### Comparison

- rev [1,2,3] =
- rev\_aux [1,2,3] [ ] =
- rev\_aux [2,3] [1] =
- rev\_aux [3] [2,1] =
- rev\_aux [][3,2,1] = [3,2,1]

# -

### Folding - Tail Recursion

# Folding

- Can replace recursion by fold\_right in any forward primitive recursive definition
  - Primitive recursive means it only recurses on immediate subcomponents of recursive data structure
- Can replace recursion by fold\_left in any tail primitive recursive definition

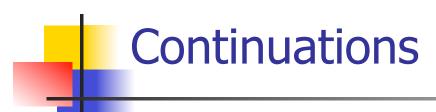

- A programming technique for all forms of "non-local" control flow:
  - non-local jumps
  - exceptions
  - general conversion of non-tail calls to tail calls
- Essentially it's a higher-order function version of GOTO

## Continuations

- Idea: Use functions to represent the control flow of a program
- Method: Each procedure takes a function as an extra argument to which to pass its result; outer procedure "returns" no result
- Function receiving the result called a continuation
- Continuation acts as "accumulator" for work still to be done

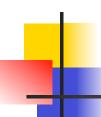

### **Continuation Passing Style**

 Writing procedures such that all procedure calls take a continuation to which to give (pass) the result, and return no result, is called continuation passing style (CPS)

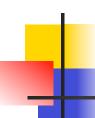

### **Continuation Passing Style**

 A compilation technique to implement nonlocal control flow, especially useful in interpreters.

 A formalization of non-local control flow in denotational semantics

 Possible intermediate state in compiling functional code

# Why CPS?

- Makes order of evaluation explicitly clear
- Allocates variables (to become registers) for each step of computation
- Essentially converts functional programs into imperative ones
  - Major step for compiling to assembly or byte code
- Tail recursion easily identified
- Strict forward recursion converted to tail recursion
  - At the expense of building large closures in heap

### Example

Simple reporting continuation:

```
# let report x = (print_int x; print_newline());;
val report : int -> unit = <fun>
```

Simple function using a continuation:

```
# let addk a b k = k (a + b);;
val addk : int -> int -> (int -> 'a) -> 'a = <fun>
# addk 22 20 report;;
2
- : unit = ()
```

#### Simple Functions Taking Continuations

- Given a primitive operation, can convert it to pass its result forward to a continuation
- Examples:

```
# let subk x y k = k(x + y);;
val subk : int -> int -> (int -> 'a) -> 'a = <fun>
# let eqk x y k = k(x = y);;
val eqk : 'a -> 'a -> (bool -> 'b) -> 'b = <fun>
# let timesk x y k = k(x * y);;
val timesk : int -> int -> (int -> 'a) -> 'a = <fun>
```

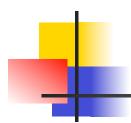

### Your turn now

# Try Problem 5 on MP4 Try modk

### **Nesting Continuations**

```
# let add_three x y z = (x + y) + z;;
val add three: int -> int -> int -> int = <fun>
# let add_three x y z= let p = x + y in p + z;
val add three : int -> int -> int -> int = <fun>
# let add three k \times y \times z = 0
  addk x y (fun p -> addk p z k);;
val add_three_k : int -> int -> int -> (int -> 'a)
  -> 'a = < fun>
```

#### add\_three: a different order

- # let add\_three x y z = x + (y + z);;
- How do we write add\_three\_k to use a different order?

let add\_three\_k x y z k =

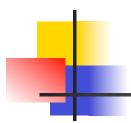

### Your turn now

### Try Problem 6 on MP4

#### **Recursive Functions**

Recall:

```
# let rec factorial n =
    if n = 0 then 1 else n * factorial (n - 1);;
    val factorial : int -> int = <fun>
# factorial 5;;
- : int = 120
```

#### **Recursive Functions**

```
# let rec factorial n =
   let b = (n = 0) in (* First computation *)
  if b then 1 (* Returned value *)
  else let s = n - 1 in (* Second computation *)
        let r = factorial s in (* Third computation *)
        n * r in (* Returned value *);;
val factorial : int -> int = <fun>
# factorial 5;;
-: int = 120
```

#### **Recursive Functions**

```
# let rec factorialk n k =
  eqk n 0
  (fun b -> (* First computation *)
  if b then k 1 (* Passed value *)
  else subk n 1 (* Second computation *)
  (fun s -> factorialk s (* Third computation *)
  (fun r -> timesk n r k))) (* Passed value *)
val factorialk : int -> int = <fun>
# factorialk 5 report;;
120
- : unit = ()
```

#### **Recursive Functions**

- To make recursive call, must build intermediate continuation to
  - take recursive value: r
  - build it to final result: n \* r
  - And pass it to final continuation:
  - times n r k = k (n \* r)

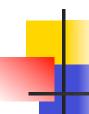

#### Example: CPS for length

```
let rec length list = match list with [] -> 0
| (a :: bs) -> 1 + length bs
```

What is the let-expanded version of this?

#### Example: CPS for length

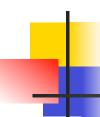

#### Example: CPS for length

#### Example: CPS for length

```
#let rec length list = match list with [] -> 0
    | (a :: bs) -> let r1 = length bs in 1 + r1
What is the CSP version of this?
#let rec lengthk list k = match list with [] -> k 0
   | x :: xs \rightarrow lengthk xs (fun r \rightarrow addk r 1 k);;
val lengthk: 'a list \rightarrow (int \rightarrow 'b) \rightarrow 'b = <fun\rightarrow
# lengthk [2;4;6;8] report;;
4
- : unit = ()
```

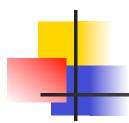

### Your turn now

### Try Problem 8 on MP4

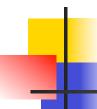

### **CPS for Higher Order Functions**

- In CPS, every procedure / function takes a continuation to receive its result
- Procedures passed as arguments take continuations
- Procedures returned as results take continuations
- CPS version of higher-order functions must expect input procedures to take continuations

#### Example: all

#### Example: all

```
#let rec all p | = match | with [] -> true
    | (x :: xs) -> let b = p x in
      if b then all p xs else false
val all : ('a -> bool) -> 'a list -> bool = <fun>
What is the CPS version of this?
#let rec allk pk | k = match | with [] -> k true
|(x :: xs) -> pk x
         (fun b -> if b then
                                          else
```

```
#let rec all p | = match | with [] -> true
    | (x :: xs) -> let b = p x in
       if b then all p xs else false
val all : ('a -> bool) -> 'a list -> bool = <fun>
What is the CPS version of this?
#let rec allk pk | k = match | with [] -> k true
|(x :: xs) -> pk x
         (fun b -> if b then allk pk xs k else k
false)
val allk : ('a -> (bool -> 'b) -> 'b) -> 'a list -> (bool -> 'b) -> 'b = <fun>
```

## Terms

- A function is in Direct Style when it returns its result back to the caller.
- A Tail Call occurs when a function returns the result of another function call without any more computations (eg tail recursion)
- A function is in Continuation Passing Style when it, and every function call in it, passes its result to another function.
- Instead of returning the result to the caller, we pass it forward to another function.

### Terminology

- Tail Position: A subexpression s of expressions e, such that if evaluated, will be taken as the value of e
  - if (x>3) then x + 2 else x 4
  - let x = 5 in |x + 4|
- Tail Call: A function call that occurs in tail position
  - if (h x) then f x else (x + g x)

### Terminology

- Available: A function call that can be executed by the current expression
- The fastest way to be unavailable is to be guarded by an abstraction (anonymous function, lambda lifted).
  - if (h x) then f x else (x + g x)
  - if (h x) then (fun x -> f x) else (g(x + x))

Not available

### CPS Transformation

- Step 1: Add continuation argument to any function definition:
  - let f arg =  $e \Rightarrow$  let f arg k = e
  - Idea: Every function takes an extra parameter saying where the result goes
- Step 2: A simple expression in tail position should be passed to a continuation instead of returned:
  - return  $a \Rightarrow k$  a
  - Assuming a is a constant or variable.
  - "Simple" = "No available function calls."

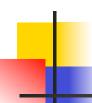

#### **CPS Transformation**

- Step 3: Pass the current continuation to every function call in tail position
  - return f arg ⇒ f arg k
  - The function "isn't going to return," so we need to tell it where to put the result.

#### **CPS Transformation**

- Step 4: Each function call not in tail position needs to be converted to take a new continuation (containing the old continuation as appropriate)
  - return op (f arg)  $\Rightarrow$  f arg (fun r -> k(op r))
  - op represents a primitive operation
  - return  $f(g arg) \Rightarrow g arg (fun r-> f r k)$

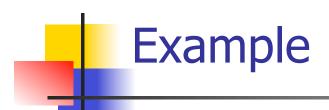

#### **Before:**

let rec add\_list lst =
match lst with

| 0 :: xs -> add\_list xs

$$| x :: xs -> (+) x$$

(add\_list xs);;

#### **After:**

```
# let rec sum list = match list with [ ] -> 0
   x :: xs -> x + sum xs ;;
val sum : int list -> int = <fun>
# let rec sum list = match list with [ ] -> 0
   | x :: xs -> let r1 = sum xs in x + r1;;
val sum : int list -> int = <fun>
# let rec sumk list k = match list with [] -> k 0
    \mid x :: xs \rightarrow sumk xs (fun r1 \rightarrow addk x r1 k);;
val sumk : int list -> (int -> 'a) -> 'a = <fun>
# sumk [2;4;6;8] report;;
20
- : unit = ()
9/23/15
```

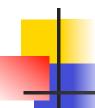

#### Other Uses for Continuations

- CPS designed to preserve order of evaluation
- Continuations used to express order of evaluation
- Can be used to change order of evaluation
- Implements:
  - Exceptions and exception handling
  - Co-routines
  - (pseudo, aka green) threads

### **Exceptions - Example**

```
# exception Zero;;
exception Zero
# let rec list_mult_aux list =
   match list with [ ] -> 1
   | X :: XS ->
   if x = 0 then raise Zero
            else x * list_mult_aux xs;;
val list mult aux : int list -> int = <fun>
```

## -

### **Exceptions - Example**

```
# let list mult list =
   try list_mult_aux list with Zero -> 0;;
val list mult : int list -> int = <fun>
# list_mult [3;4;2];;
-: int = 24
# list_mult [7;4;0];;
-: int = 0
# list_mult_aux [7;4;0];;
Exception: Zero.
```

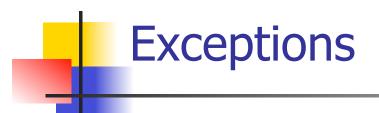

- When an exception is raised
  - The current computation is aborted
  - Control is "thrown" back up the call stack until a matching handler is found
  - All the intermediate calls waiting for a return values are thrown away

### Implementing Exceptions

```
# let multkp m n k =
  let r = m * n in
  (print_string "product result: ";
   print_int r; print_string "\n";
   k r);;
val multkp: int -> int -> (int -> 'a) -> 'a
 = <fun>
```

### Implementing Exceptions

```
# let rec list_multk_aux list k kexcp =
   match list with [ ] -> k 1
   | x :: xs \rightarrow if x = 0 \text{ then kexcp } 0
    else list_multk_aux xs
           (fun r -> multkp x r k) kexcp;;
val list multk aux : int list -> (int -> 'a) -> (int -> 'a)
  -> 'a = <fun>
# let rec list_multk list k = list_multk_aux list k k;;
val list_multk : int list -> (int -> 'a) -> 'a = <fun>
```

#### Implementing Exceptions

```
# list_multk [3;4;2] report;;
product result: 2
product result: 8
product result: 24
24
-: unit = ()
# list_multk [7;4;0] report;;
-: unit = ()
```